## **Grouper components overview**

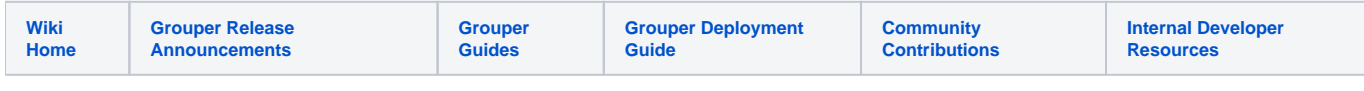

Here is an overview of components in the Grouper Toolkit.

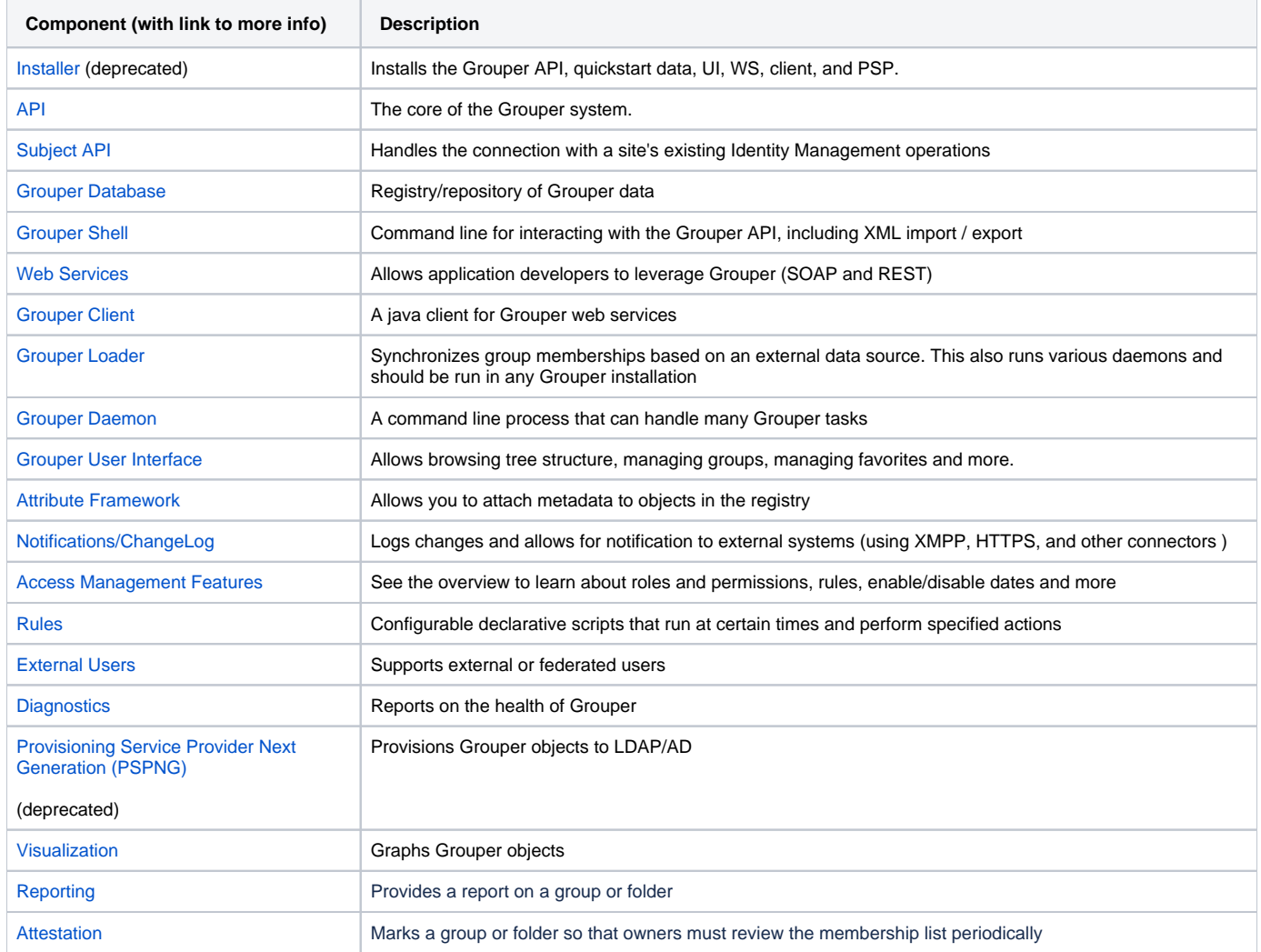

![](_page_0_Picture_218.jpeg)

## **See Also**

. . .

[Grouper Architecture Diagram](https://spaces.at.internet2.edu/display/Grouper/Architectural+and+High-Level+Diagram)